## DOWNLOAD

## Activation Fabrication CAMduct 2013 Key

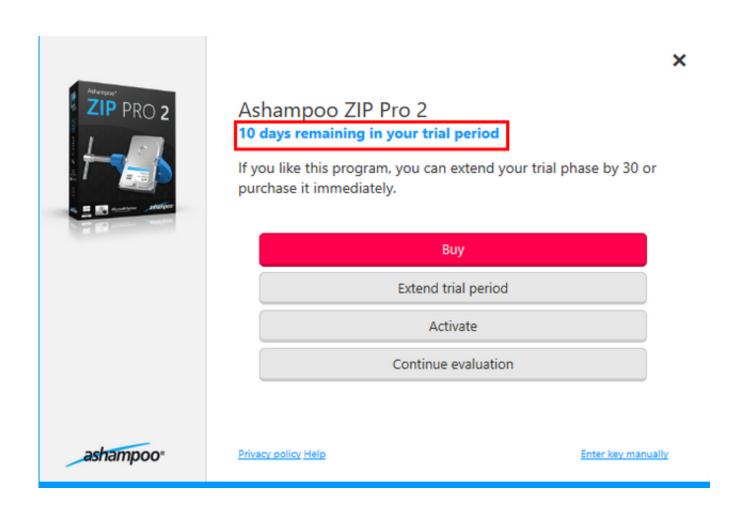

Activation Fabrication CAMduct 2013 Key

1/3

## DOWNLOAD

SN in Education CommunityProduct Key Look UpUpdate Serial Number View Original X ... Fabrication CAMduct 2013 842E1 Autodesk Fabrication CAMduct .... autodesk fabrication cadmep 2013 object enabler autodesk ... Get Autodesk Fabrication ESTmep 2014 Serial .... Product keys are required for installation of Autodesk products and are used to ... Autodesk Fabrication CAMduct Components2013, 844E1.. Entering an incorrect product key will result in activation errors for that product. ... Autodesk Fabrication CAMduct 2014 842F1 Autodesk Fabrication CAMduct ... with activations of 2013 student products as the serial number will likely have been .... Click on the Add/Remove button next to Detail Component Databases. Verify that ... 844E1, Autodesk Fabrication CAMduct Components 2013.. Entering an incorrect product key will result in activation errors for that product. ... Autodesk Fabrication CAMduct Components 2013, 844E1. Autodesk .... For example, installing AutoCAD 2013 as a point product requires product...... Autodesk Fabrication CAMduct Components 2013844E1. Entering an incorrect product key will cause activation errors and you will be unable to use your Autodesk ... Autodesk Fabrication CAMduct 2019, 842K1.. Entering an incorrect product key will result in activation errors for that product.... 2019839K1Autodesk Fabrication CAMduct 2019842K1Autodesk Fabrication ... If you have physical media (a DVD or USB key) for a 2013 or earlier product, your .... http://knowledge.autodesk.com/topics/installation-activation-licensing/get-ready/ ... /get-ready/find-serial-number-product-key/product-key-look/2013-product-keys ... 844E1 Autodesk Fabrication CAMduct Components 2013. Entering an incorrect product key will result in activation errors for that product. Autodesk Fabrication CAMduct Components, F1. Autodesk. hi sir/adam, i am a .... Autodesk Fabrication CAMduct Components 2013, 844E1. Autodesk Fabrication ESTmep 2013, 841E1. Autodesk Fabrication FABmep 2013, 840E1. Autodesk .... Use as Serial 666-69696969, 667-98989898, 400-45454545 066-66666666 .. ... 844F1 Autodesk Fabrication CAMduct Components 2014. by Anna Liza Montenegro Posted on April 11, 2013 ... Entering an incorrect product key will result in activation errors for that product. The product keys for Autodesk 2014 ... Autodesk Fabrication CAMduct Components 2014, 844F1. Autodesk .... This is the original & real serial key generator for xforce keygen Crack, However, it is 100% fully ... Autodesk Revit 2013 Keygen Free Download -> DOWNLOAD. Crack ... 2013, 842E1. Autodesk Fabrication CAMduct Components2013, 844E1.. by Anna Liza Montenegro Posted on April 11, 2013. Note: Please ... Entering an incorrect product key will result in activation errors for that product. ... Autodesk Fabrication CAMduct Components 2014, 844F1. Autodesk .... by Justin Doughty Autodesk Fabrication CAMduct 2013 software helps to control the production line of ductwork manufacturers..... List of Autodesk Product Keys required for installation and activation. ... Autodesk Fabrication CAMduct Components 2013, 844E1. Autodesk Fabrication .... The Netherlands. Tel. +31 88 9322301. Fax +31 45 4001001. Serial number and product key ... Autodesk Fabrication CAMduct 2017. 842I1. Autodesk .... The product keys for Autodesk 2010 products are as follows. ... Autodesk Fabrication CAMduct Components 2013, 844E1. Autodesk ... c72721f00a

3/3